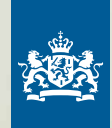

vai

College voor Examens

*<u>Programmaring</u>* 

ಅ

**Talentwin** 

 $\langle \cdot \rangle$ 

**VMBO** ---------------------------------- SITES MET EXAMENINFORMATIE ----------------------------------

**EXAMENROOSTER HULPMIDDELEN** - COMPUTER BIJ 'T EXAMEN

----------------------------- ----

----------------------------- ----

**SLIMME TIPS**  $-4$ 

- LAKS KLACHTENLIJN - SLAAG-ZAKREGELING EN NOG VEEL MEE ----------------------------------

15<sup>e</sup> editie

Centrale examens VO

### *Hieronder staat hoe zwaar je cijfer meetelt*

### Jouw praktijkexamen

Je docent weet precies wanneer je praktijkexamen doet, hoe het examen eruit gaat zien en welke hulpmiddelen je mag gebruiken.

### Zo zwaar telt je cijfer

### *vmbo BB en KB*

Je cijfer voor het praktijkexamen is meteen ook je centraal examencijfer voor dit vak. De theorievragen zitten al in je praktijkexamen (cspe). Daarvoor hoef je dus niet apart centraal schriftelijk examen te doen.

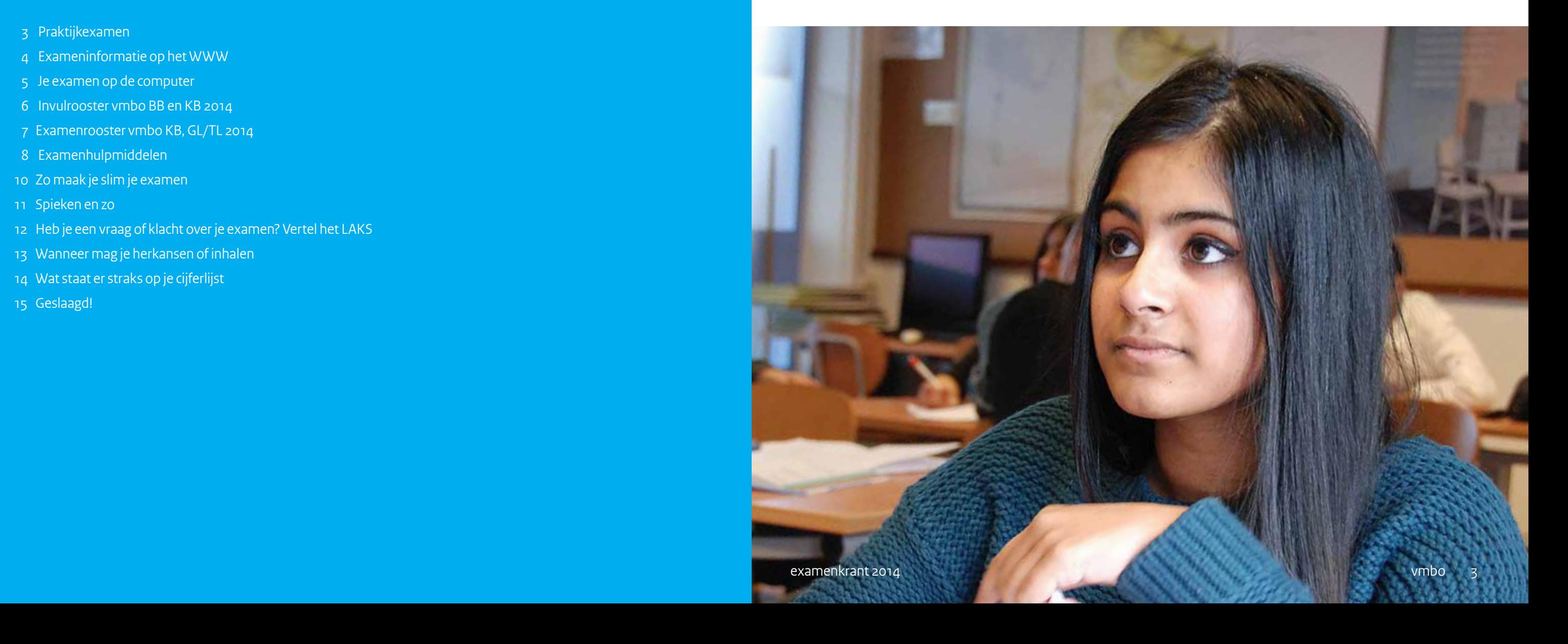

### *vmbo GL*

Wordt op jouw school de theorie van je beroepsgerichte vak tegelijk met de praktijk getoetst (cspe)? Je cijfer voor je praktijkexamen is dan meteen ook je centraal examencijfer. Doe je alleen theorie (cse)? Dat cijfer is dan je centraal

examencijfer.

*vmbo TL* 

Er zijn alleen praktijkexamens voor de beeldende vakken. Het cijfer voor je praktijkexamen telt even zwaar mee als het cijfer voor je centraal schriftelijk examen.

# PRAKTIJKEXAMEN

# EXAMENKRANT 2014 vmbo 15e editie

Op welke dag heb ik examen? Hoe laat? Wat mag ik bij me hebben? Waar moet ik aan denken? Bij wie kan ik terecht als iets misloopt? Wanneer zijn de herkansingen? Wat staat er straks op mijn cijferlijst?

De antwoorden op al deze en meer vragen staan in de Examenkrant.

Veel succes met je examen!

- 3 Praktijkexamen
- 4 Exameninformatie op het WWW
- 5 Je examen op de computer
- 6 Invulrooster vmbo BB en KB 2014
- 7 Examenrooster vmbo KB, GL/TL 2014
- 8 Examenhulpmiddelen
- 10 Zo maak je slim je examen
- 11 Spieken en zo
- 12 Heb je een vraag of klacht over je examen? Vertel het LAKS
- 13 Wanneer mag je herkansen of inhalen
- 14 Wat staat er straks op je cijferlijst
- 15 Geslaagd!

# JE EXAMEN OP DE COMPUTER

*Misschien doe je al je vakken op de computer, misschien maar één. Waar moet je op letten als je examen op de computer doet?*

### De vakken

Je examen Frans is zeker op de computer. Andere vakken kúnnen op de computer zijn. Soms doe je zelfs álle algemene vakken op de computer. Of dat zo is, hangt af van je school.

### De examendagen

De computerexamens zijn tussen 31 maart en 18 juni. Op bladzijde 6 staat je rooster. Daar kun je invullen wanneer jíj welk vak doet. Doe je examen op papier, dan geldt voor jou een ander rooster.

### De examenduur

Al je computerexamens duren 60 minuten. Alleen bij wiskunde mag je er 90 minuten over doen. Doe je examen op papier, dan duurt je examen 90 minuten.

### De vakken

Je examen Frans is zeker op de computer. Andere vakken kúnnen op de computer zijn. Soms doe je zelfs álle algemene vakken op de computer. Of dat zo is, hangt af van je school.

### De examendagen

De computerexamens zijn tussen 31 maart en 18 juni. Op bladzijde 6 staat een invulrooster. Doe jij je algemene examens op de computer, dan kun je daar invullen wanneer je welk vak doet.

### De examenduur

Je computerexamens duren 90 minuten. Alleen Frans en wiskunde duren 120 minuten. Ook alle examens op papier duren 120 minuten.

## vmbo GL/TL

### De examendagen

### vmbo BB ----------------------------------------------

De computerexamens staan gewoon op je rooster. Kijk maar op bladzijde 7 voor de precieze datum en tijd.

Oefenen helpt

Je kunt op school oefenen met examen doen op de computer. Dan weet je precies wat je te wachten staat. Je docent heeft voor alle examens oefenmateriaal.

### Dit moet je weten over computerexamens!

### vmbo KB ----------------------------------------------

Als je examen op de computer doet, mag je het digitale woordenboek niet gebruiken. Neem daarom zelf je woordenboek

mee.

Net als bij een papieren examen heb je hulpmiddelen nodig. Je vindt ze opgesomd op bladzijde 8 en 9.

Je school bepaalt op welke computer jij werkt. Soms staat je naam al in de computer en is ook je wachtwoord al ingevuld.

### De vakken Bij de examens dans, drama of muziek krijg je alle vragen op je computerscherm. Je antwoorden schrijf je op papier. ----------------------------------------------

Je antwoorden hoef je niet steeds op te slaan. Dit gebeurt

automatisch.

Geluidsfragmenten en filmpjes kun je even stopzetten of herhalen. Je hoeft dan niet weer vooraan te beginnen. Je zet gewoon het schuifbalkje op de plaats waar je wilt starten.

Antwoorden die je in de computer hebt ingevoerd, kun je altijd veranderen. Je gebruikt de terugknop of klikt de betreffende

vraag aan.

Het gebeurt echt zelden dat een computer niet werkt. Maar als het je toch overkomt, meld het dan meteen aan de surveillant. Die helpt je verder (ga niet zelf knoeien!).

### **FOKKE & SLIKKE** VERNEMEN DE DO'S EN DON'TS

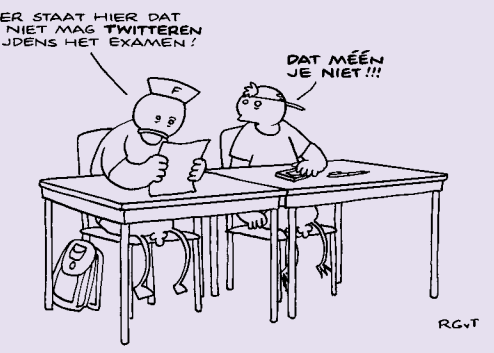

Bij een technisch defect aan de computer tijdens je examen, gaat de verloren tijd niet van je examentijd af.

*Deze sites geven belangrijke exameninformatie*

Op deze mobiele website van het College voor Examens vink je de vakken aan waarin je examen doet. Je ziet dan meteen wat jouw rooster is en welke hulpmiddelen je mag gebruiken. Ook kun je oefenen met de examens uit voorgaande jaren. Na je examen krijg je een melding als de opgaven en het antwoordmodel online staan. Ook vind je op deze site tips en algemene informatie en regels over bijvoorbeeld de slaag-zakregeling, dyslexie en herkansen.

## examenklacht.nl

Via deze site van het LAKS (Landelijk Aktie Komitee Scholieren) kun je een klacht indienen over problemen, verstoringen en fouten in en rondom het examen (kijk ook even op pagina 12 van deze krant).

Op deze site vind je ook - op de dag van je examen - de goede antwoorden, nieuws over de examens en je kunt er je cijfer berekenen.

4

## examenblad.nl

Dit is de officiële website over examens voor examensecretarissen en docenten in het voortgezet onderwijs. Hier staat alle wettelijke informatie over de examens overzichtelijk per jaar geordend. Veel andere examensites ontlenen hun informatie aan Examenblad.

### mijneindexamen.nl ----------------------------------------------

## cito.nl

Cito maakt examens in opdracht van het College voor Examens (CvE). Je kunt hier oefenexamens downloaden uit 2010, 2011, 2012 en 2013. Klik onder 'Examenkandidaten' op 'Centrale examens' en daarna op 'Schriftelijke en praktische examens vmbo'. Je vindt hier meteen ook de antwoordbladen en de normering van de oude examens.

## examen.nl

Op deze site staat in begrijpelijke taal wat je moet leren voor je examen. Je kunt - tot één uur voor je examen - per e-mail vragen stellen aan het forum van vakdocenten. Je moet je wel eerst registreren.

### *Examenweetje* **Al op de dag van je examen kun je van veel papieren examens de correctievoorschriften met de goede antwoorden en de punten die je daarvoor krijgt bekijken. Ze staan op examenklacht.nl van het LAKS en examenblad.nl.**

### *Examenweetje*

**Op woensdag 11 juni om 8.00 uur zijn de normen bekend voor de beroepsgerichte en de algemene vakken. Je kunt dan op examenklacht.nl van het LAKS en examenblad.nl zien welk cijfer je krijgt voor een bepaalde puntenscore.** 

# EXAMENINFORMATIE OP HET WWW

### **EXAMENROOSTER Kaderberoepsgerichte leerweg (KB)**

### **Dit rooster geldt voor jou als je niet álle algemene vakken op de computer doet**

Het centraal examen van je beroepsgerichte vak (cspe) doe je in de periode van 31 maart t/m 18 juni. Wanneer precies, hoor je van je docent.

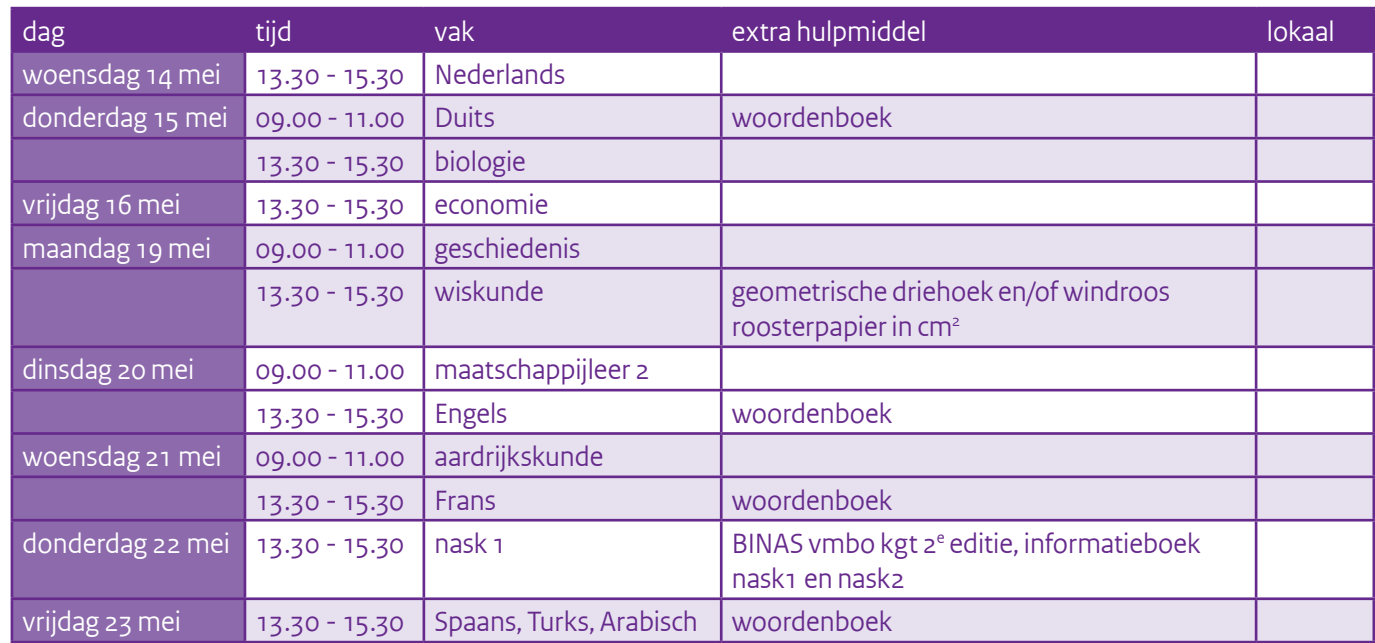

## **EXAMENROOSTER Gemengde/Theoretische leerweg (GL/TL)**

Je praktijkexamen tekenen, handenarbeid, textiele werkvormen of audiovisuele vorming doe je in de periode vanaf 17 maart. Het centraal examen van je beroepsgerichte vak (cspe) doe je in de periode van van 31 maart t/m 18 juni. Wanneer precies, hoor je van je docent.

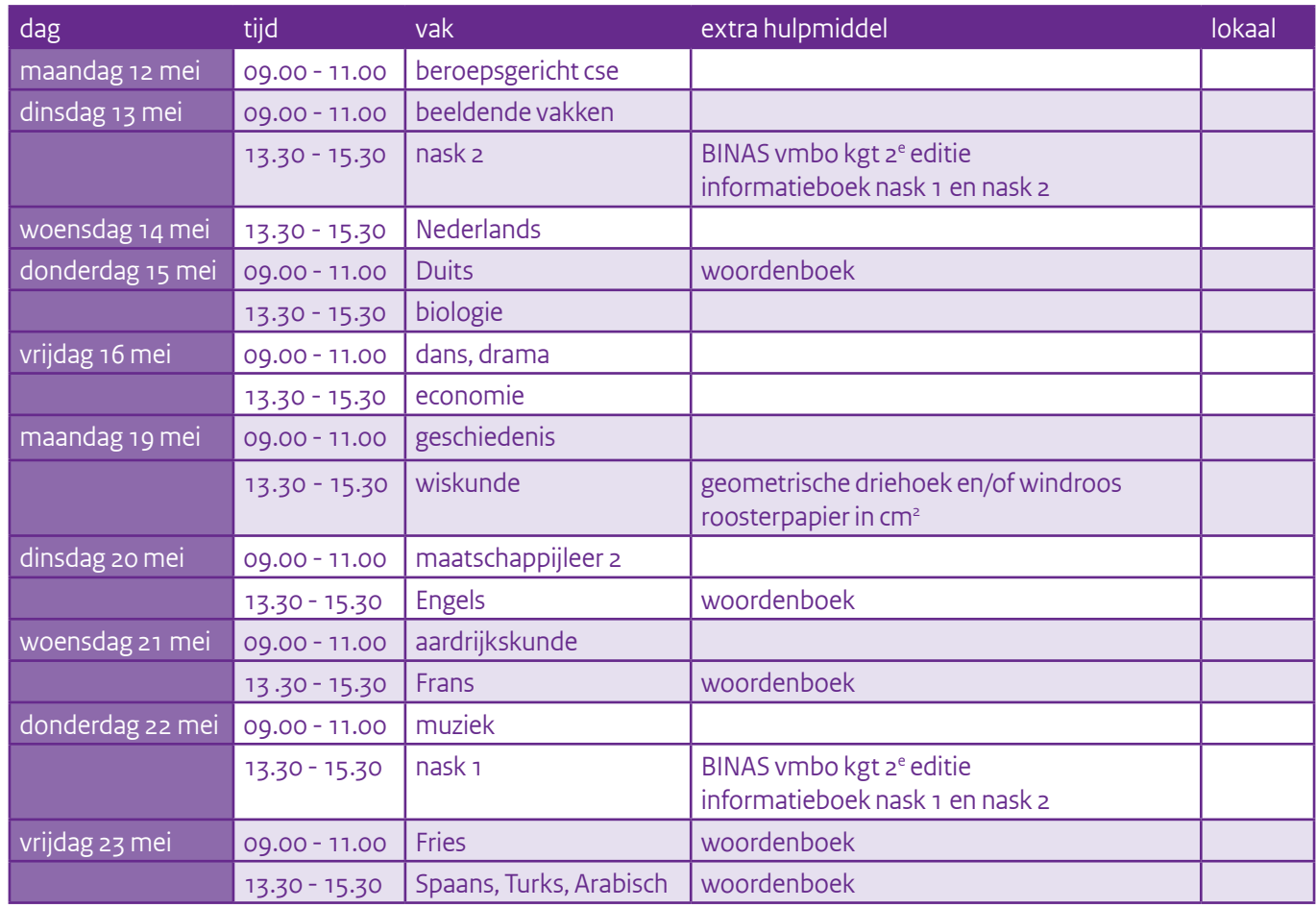

# CENTRALE EXAMENS 2014

**Hiernaast vind je het examenrooster.** 

**Doe jij je examens op de computer, dan gebruik je het invulrooster hieronder.**

### **INVULROOSTER Basis- en Kaderberoepsgerichte leerweg (BB/KB)**

Gebruik het invulrooster als jij de examens voor de algemene vakken op de computer doet. Vul je eigen vakken, dagen en tijden in samen met je leraar of mentor.

### LET OP

Voor Spaans, Turks en Arabisch doe je 'papieren examen' op vrijdag 23 mei, vmbo BB 13.30 - 15.00 uur, vmbo KB 13.30 -15.30 uur.

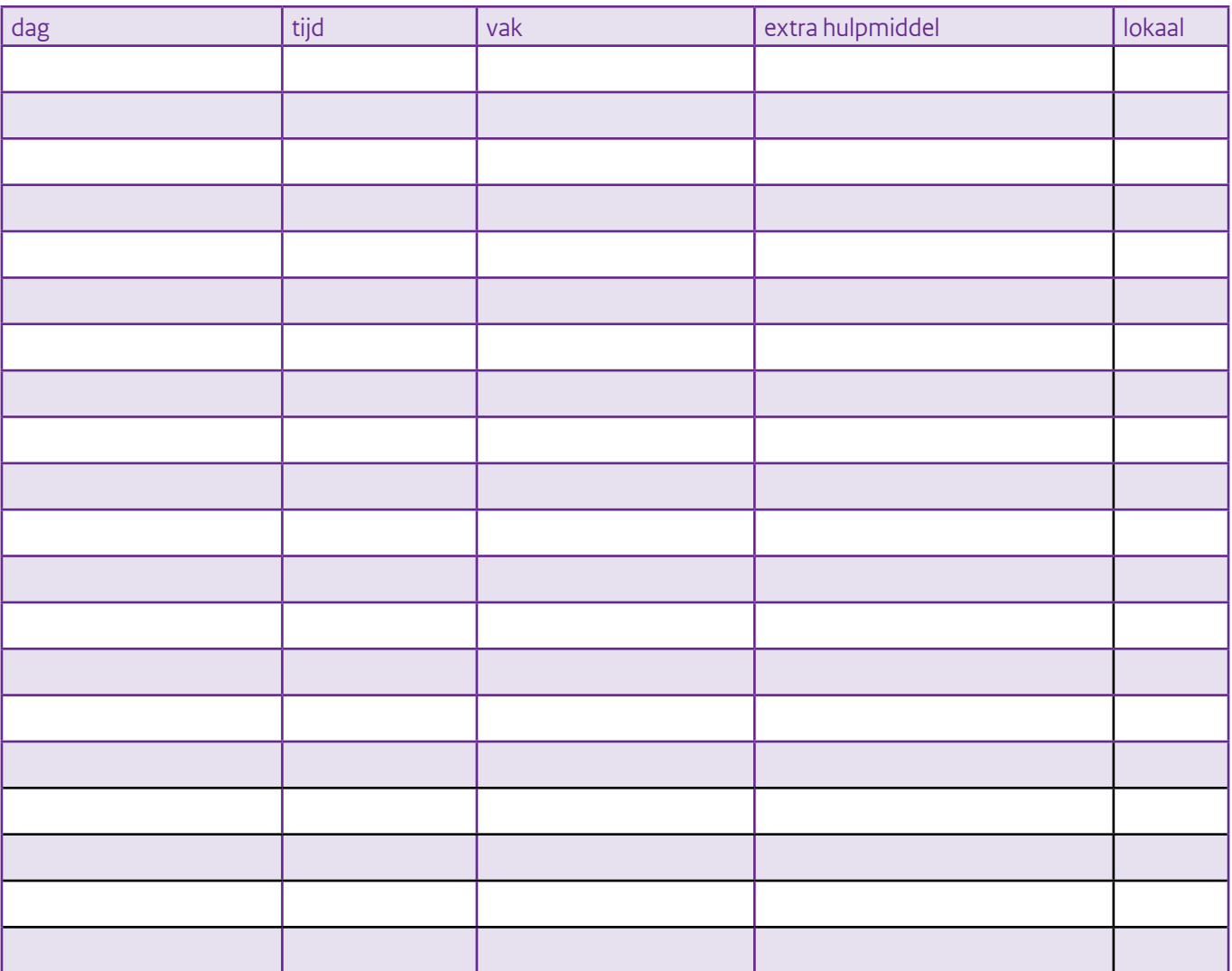

Heb je het rooster ingevuld? Laat het dan ook zien aan je ouders/verzorgers!

### LET OP

Kijk altijd op je eigen rooster! Het is best mogelijk dat jij hetzelfde vak op een andere dag moet doen dan je klasgenoten.

### LET OP

Het gebeurt zelden, maar het kán voorkomen dat door bijzondere omstandigheden één of meer centrale examens worden uitgesteld. Officieel kan dit tot 5 juli 2014, het begin van de vroegste zomervakantie.

# EXAMEN HULPMIDDELEN

*Sommige hulpmiddelen moet je altijd bij je hebben, bij elk vak.* 

*Extra hulpmiddelen heb je alleen nodig bij een bepaald vak. En dan zijn er nog speciale hulpmiddelen voor als je slecht kunt zien of horen, dyslectisch bent of - tijdelijk - niet kunt schrijven met een pen.*

- schrijfmateriaal, inclusief millimeterpapier
- tekenpotlood (en puntenslijper)
- vlakgum
- blauw en rood kleurpotlood
- geodriehoek
- rekenmachine
- liniaal met millimeterverdeling
- passer (mét potloodstiftje)
- eendelig verklarend woordenboek Nederlands

### LET OP

Je mag bij alle vakken een gewone simpele *rekenmachine* gebruiken. Die moet wel goedgekeurd zijn. Hij mag geen geluidsoverlast bezorgen (geen vrolijke deuntjes dus) en geen schrijfrol of alarminstallatie hebben. Je mag er ook geen berichten mee kunnen versturen of ontvangen. Rekenen op je mobieltje mag dus niet! Je mag de rekenmachine ook niet opladen tijdens het examen. Zorg dus voor een volle batterij!

### LET OP

### *Dit moet je altijd bij je hebben* ----------------------------------------------

Je mag een *woordenboek Nederlands* gebruiken bij alle schriftelijke examens en de computerexamens, maar níet bij je praktijkexamen. Dus ook bij bijvoorbeeld economie of wiskunde. Handig als je twijfelt over een betekenis. Bedenk wel dat een term bij een vak soms iets anders betekent dan de algemene omschrijving in een woordenboek. Overschrijven uit het woordenboek levert dan geen punten op.

### ---------------------------------------------- *Dit heb je nodig bij nask 1 en nask 2*

Lijkt een woordenboek van Nederlands naar een andere taal je handiger? Dat mag je gebruiken, als je school daarvoor toestemming geeft. Eerst overleggen dus! Een digitaal woordenboek mag niet.

### TIP

Zorg dat je de hulpmiddelen altijd bij je hebt. Bij sommige vakken heb je ze echt nodig om het examen goed te kunnen maken.

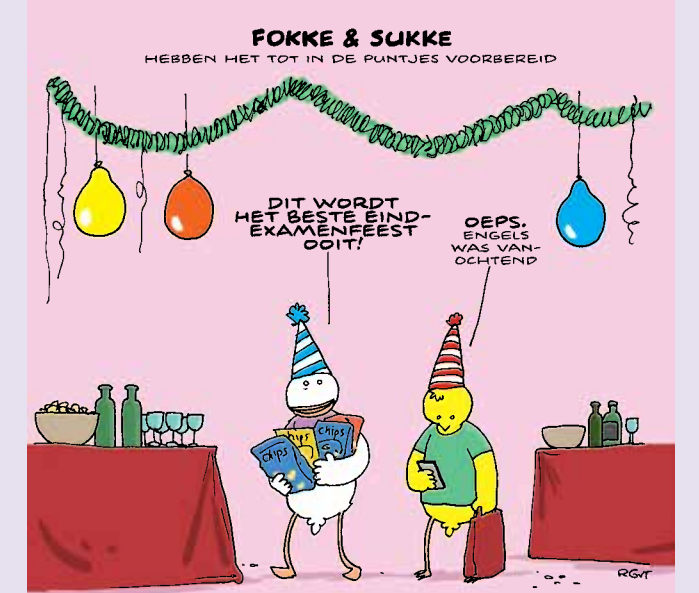

### LET OP

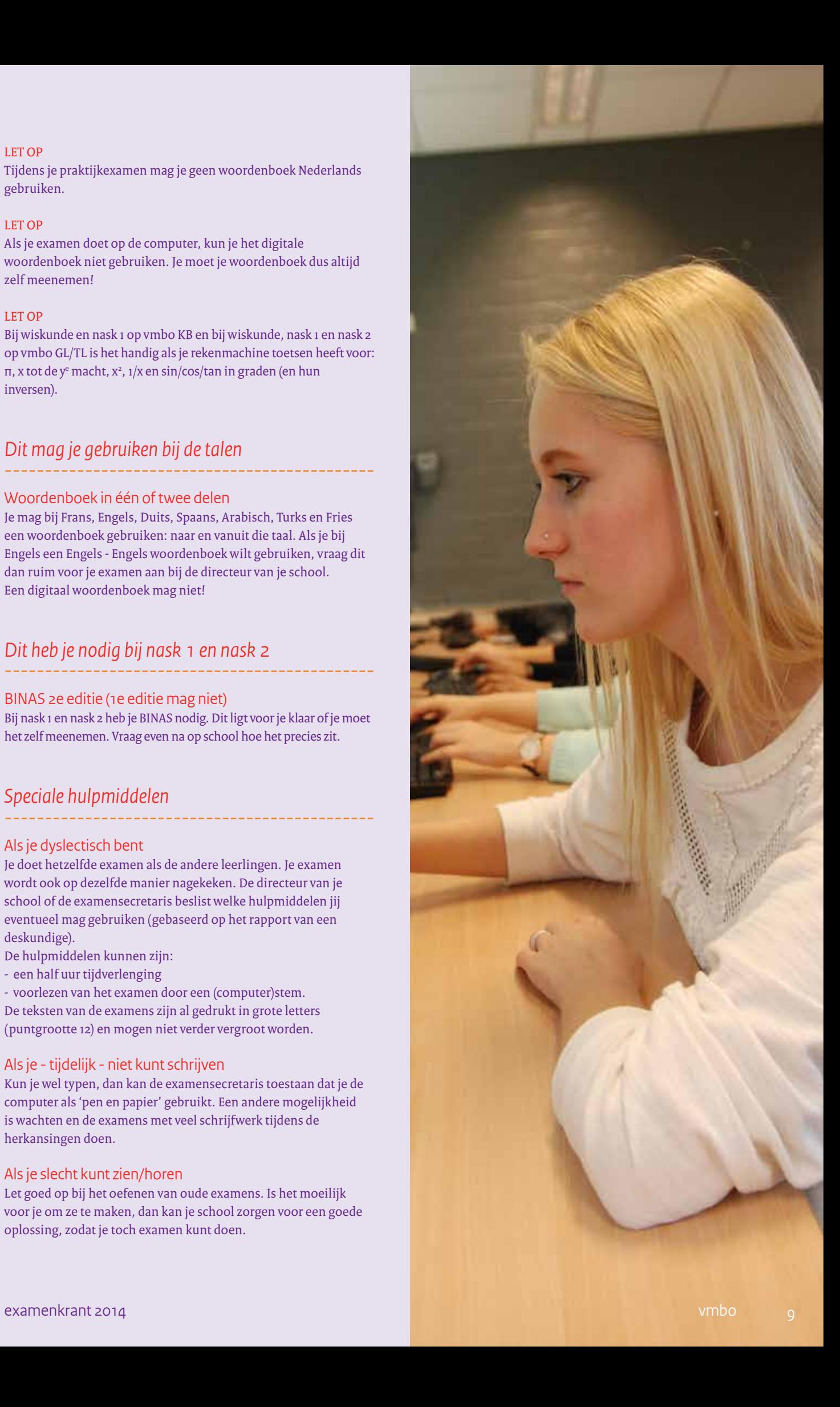

Tijdens je praktijkexamen mag je geen woordenboek Nederlands gebruiken.

### ---------------------------------------------- *Dit mag je gebruiken bij de talen* ----------------------------------------------

### LET OP

### ---------------------------------------------- *Speciale hulpmiddelen* ----------------------------------------------

Als je examen doet op de computer, kun je het digitale woordenboek niet gebruiken. Je moet je woordenboek dus altijd zelf meenemen!

### LET OP

Bij wiskunde en nask 1 op vmbo KB en bij wiskunde, nask 1 en nask 2 op vmbo GL/TL is het handig als je rekenmachine toetsen heeft voor: π, x tot de y<sup>e</sup> macht, x<sup>2</sup>, 1/x en sin/cos/tan in graden (en hun inversen).

### Woordenboek in één of twee delen

Je mag bij Frans, Engels, Duits, Spaans, Arabisch, Turks en Fries een woordenboek gebruiken: naar en vanuit die taal. Als je bij Engels een Engels - Engels woordenboek wilt gebruiken, vraag dit dan ruim voor je examen aan bij de directeur van je school. Een digitaal woordenboek mag niet!

### BINAS 2e editie (1e editie mag niet)

Bij nask 1 en nask 2 heb je BINAS nodig. Dit ligt voor je klaar of je moet het zelf meenemen. Vraag even na op school hoe het precies zit.

### Als je dyslectisch bent

Je doet hetzelfde examen als de andere leerlingen. Je examen wordt ook op dezelfde manier nagekeken. De directeur van je school of de examensecretaris beslist welke hulpmiddelen jij eventueel mag gebruiken (gebaseerd op het rapport van een deskundige).

- De hulpmiddelen kunnen zijn:
- een half uur tijdverlenging

- voorlezen van het examen door een (computer)stem. De teksten van de examens zijn al gedrukt in grote letters (puntgrootte 12) en mogen niet verder vergroot worden.

### Als je - tijdelijk - niet kunt schrijven

Kun je wel typen, dan kan de examensecretaris toestaan dat je de computer als 'pen en papier' gebruikt. Een andere mogelijkheid is wachten en de examens met veel schrijfwerk tijdens de herkansingen doen.

### Als je slecht kunt zien/horen

Let goed op bij het oefenen van oude examens. Is het moeilijk voor je om ze te maken, dan kan je school zorgen voor een goede oplossing, zodat je toch examen kunt doen.

----------------------------------------------

# SPIEKEN EN ZO

*Als je examen doet, hoor je je aan de regels te houden. Logisch dat je ruim op tijd aanwezig bent, je mobiel en spiekbriefje thuislaat, op de aangewezen plaats gaat zitten, anderen niet afleidt, je examen maakt en op tijd je werk inlevert.* 

### Maak je je schuldig aan 'onregelmatigheden', dan kan je directeur deze maatregelen nemen:

- je krijgt een 1 voor het examenonderdeel
- je wordt uitgesloten van de rest van het examen
- toetsen of examenonderdelen die je al hebt gedaan, worden ongeldig verklaard
- je krijgt je diploma of cijferlijst pas als je voor bepaalde onderdelen opnieuw examen hebt gedaan.

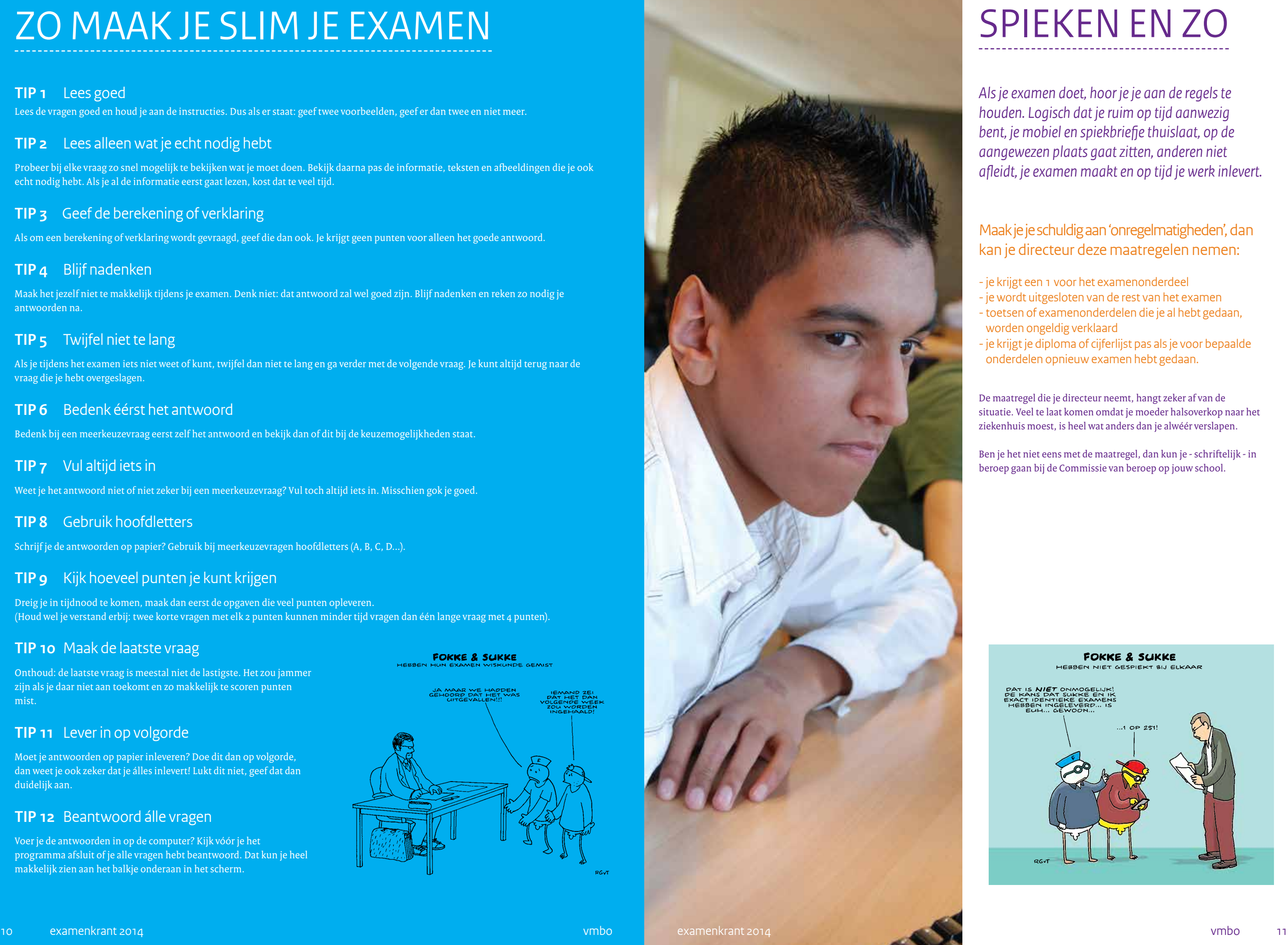

De maatregel die je directeur neemt, hangt zeker af van de situatie. Veel te laat komen omdat je moeder halsoverkop naar het ziekenhuis moest, is heel wat anders dan je alwéér verslapen.

Ben je het niet eens met de maatregel, dan kun je - schriftelijk - in beroep gaan bij de Commissie van beroep op jouw school.

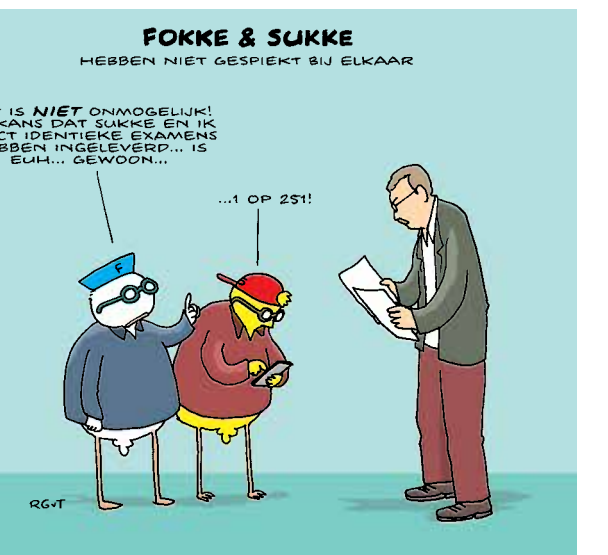

# ZO MAAK JE SLIM JE EXAMEN

### **TIP 1** Lees goed

Lees de vragen goed en houd je aan de instructies. Dus als er staat: geef twee voorbeelden, geef er dan twee en niet meer.

### **TIP 2** Lees alleen wat je echt nodig hebt

Probeer bij elke vraag zo snel mogelijk te bekijken wat je moet doen. Bekijk daarna pas de informatie, teksten en afbeeldingen die je ook echt nodig hebt. Als je al de informatie eerst gaat lezen, kost dat te veel tijd.

### **TIP 3** Geef de berekening of verklaring

Als om een berekening of verklaring wordt gevraagd, geef die dan ook. Je krijgt geen punten voor alleen het goede antwoord.

### **TIP 4** Blijf nadenken

Maak het jezelf niet te makkelijk tijdens je examen. Denk niet: dat antwoord zal wel goed zijn. Blijf nadenken en reken zo nodig je antwoorden na.

### **TIP 5** Twijfel niet te lang

Als je tijdens het examen iets niet weet of kunt, twijfel dan niet te lang en ga verder met de volgende vraag. Je kunt altijd terug naar de vraag die je hebt overgeslagen.

### **TIP 6** Bedenk éérst het antwoord

Bedenk bij een meerkeuzevraag eerst zelf het antwoord en bekijk dan of dit bij de keuzemogelijkheden staat.

### **TIP 7** Vul altijd iets in

Weet je het antwoord niet of niet zeker bij een meerkeuzevraag? Vul toch altijd iets in. Misschien gok je goed.

### **TIP 8** Gebruik hoofdletters

Schrijf je de antwoorden op papier? Gebruik bij meerkeuzevragen hoofdletters (A, B, C, D...).

### **TIP 9** Kijk hoeveel punten je kunt krijgen

Dreig je in tijdnood te komen, maak dan eerst de opgaven die veel punten opleveren. (Houd wel je verstand erbij: twee korte vragen met elk 2 punten kunnen minder tijd vragen dan één lange vraag met 4 punten).

### **TIP 10** Maak de laatste vraag

Onthoud: de laatste vraag is meestal niet de lastigste. Het zou jammer zijn als je daar niet aan toekomt en zo makkelijk te scoren punten mist.

### **TIP 11** Lever in op volgorde

Moet je antwoorden op papier inleveren? Doe dit dan op volgorde, dan weet je ook zeker dat je álles inlevert! Lukt dit niet, geef dat dan duidelijk aan.

### **TIP 12** Beantwoord álle vragen

Voer je de antwoorden in op de computer? Kijk vóór je het programma afsluit of je alle vragen hebt beantwoord. Dat kun je heel makkelijk zien aan het balkje onderaan in het scherm.

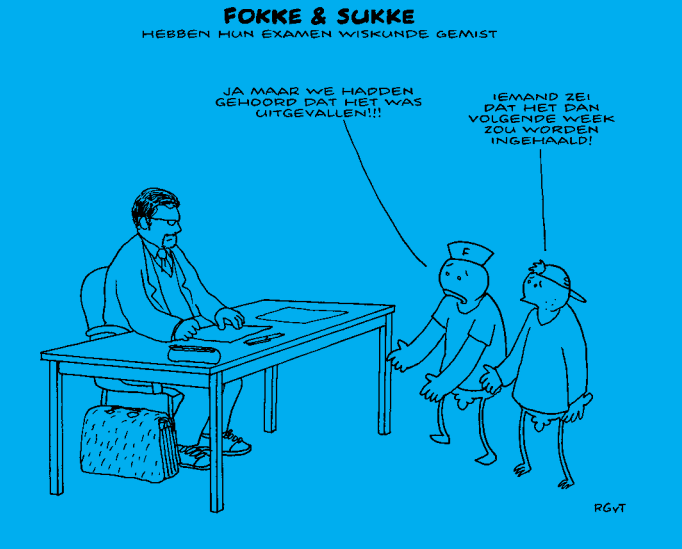

# WANNEER MAG JE HERKANSEN OF INHALEN

*Soms heb je je dag niet en verpest je een examen. Of je mist een paar examens omdat je net in de examenperiode ziek bent. Het kan gebeuren. Gelukkig mag je herkansen en/of inhalen.*

### Praktijkexamen

vmbo BB en vmbo KB Heb je het praktijkexamen slecht gemaakt, dan kun je in overleg met je school herkansen. Je school beslist of je het hele praktijkexamen herkanst of één of meer onderdelen daarvan.

### vmbo GL en TL

Je mag één centraal examen herkansen. Je herkanst dus óf het centraal examen van je beroepsgerichte vak óf een centraal schriftelijk examen van een algemeen vak.

Het praktijkexamen beeldende vakken bij GL en TL mag je niet herkansen.

> **FOKKE & SUKKE** HEBBEN HUN SCHRIFTELIJK EXAMEN FRANS

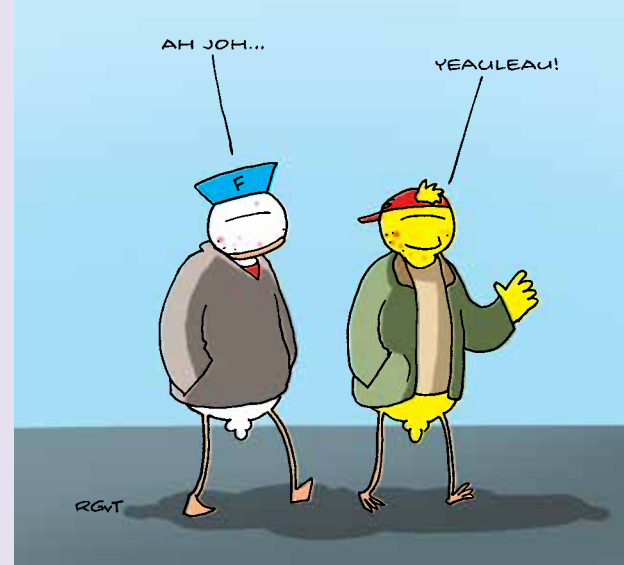

### Algemene vakken

### Je mag één vak herkansen

Je mag één centraal schriftelijk examen overdoen, als je denkt dat je het beter kunt. Ook als je een voldoende hebt gehaald voor dat vak. Het leuke is dat het hoogste cijfer telt.

Het heeft geen zin om 'zomaar' mee te doen. Je wilt natuurlijk geen lager cijfer halen dan de eerste keer, dus je moet weer hard

aan de slag.

### Je mag gemiste vakken inhalen

Heb je één of meer vakken gemist tijdens het centraal examen? Had je daar een geldige reden voor? Dan mag je die vakken alsnog

Ook als je vakken inhaalt, heb je het recht om nog één vak te

doen. herkansen.

vmbo BB computerexamens Omdat je examen doet op de computer, hoef je niet te wachten op de landelijke herkansingen. Je school spreekt met jou een nieuwe datum en tijd af.

### vmbo KB computerexamens

Doe je ál je algemene vakken op de computer? Dan spreekt je school met jou een nieuwe datum en tijd af waarop je kunt

herkansen.

### vmbo BB, KB en GL/TL papieren examens

Je kunt de vakken die je hebt gemist inhalen tussen 16 en 20 juni, als dat roostertechnisch lukt. Je mag in elk geval niet meer dan twee vakken op één dag inhalen. Eventueel kun je ook nog in augustus meedoen. Dan ben je nog nét op tijd om aan een vervolgopleiding te

beginnen.

### Belangrijke datums herkansingen

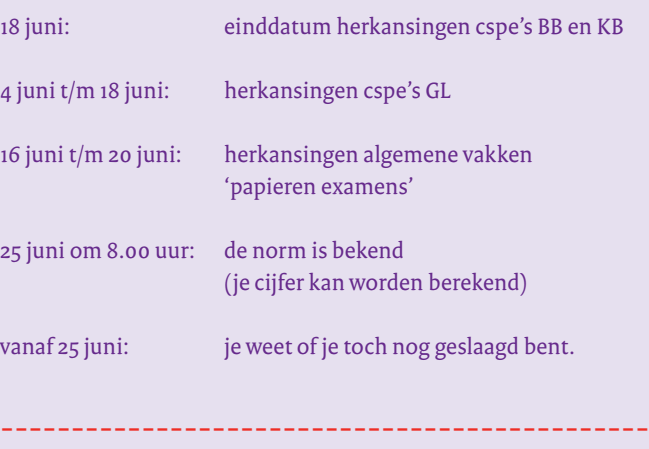

## ----------------------------------------------

----------------------------------------------

----------------------------------------------

18 juni:

 $4$  juni t/m

 $16$  juni t/m

25 juni om

vanaf 25 ju

Het LAKS (Landelijk Aktie Komitee Scholieren) is een organisatie vóór en dóór scholieren. LAKS brengt de belangen van scholieren onder de aandacht van de pers, de politiek en het onderwijsveld.

LAKS kreeg vorig jaar in de examenperiode 148.097 klachten binnen van scholieren. Elk probleem en élke klacht wordt serieus genomen!

Klacht over de inhoud van een examen?

Misschien heb je een klacht over de inhoud van het examen. Je vond bijvoorbeeld een vraag te moeilijk, er zat volgens jou een fout in of je vond een vraag onduidelijk. Het LAKS verzamelt al die klachten en geeft jullie geluiden door aan het College voor Examens (CvE). Wie weet is jouw klacht wel een reden voor het CvE om iets te veranderen.

### Klacht over de organisatie?

Het kan ook zijn dat je wilt klagen over de organisatie. Je school hield bijvoorbeeld tijdens het examen een brandoefening, er was te weinig examenpapier of de kapotte airco explodeerde. Bij een serieus probleem belt LAKS direct je school en probeert in overleg tot een goede oplossing te komen. Lukt dit niet, dan wordt zo nodig de onderwijsinspectie ingeschakeld.

FOKKE & SUKKE

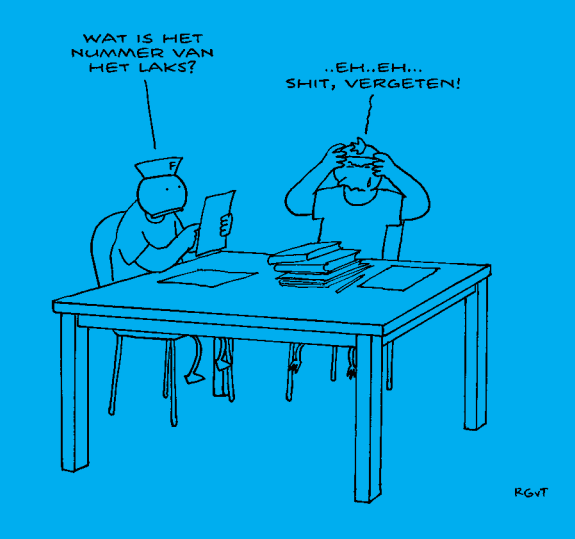

## Heb je een vraag of klacht over je examen?

# VERTEL HET LAKS

## Bel 020 52 44 066

of ga naar www.examenklacht.nl

*Het LAKS zit klaar om naar je te luisteren en zo nodig actie te ondernemen.*

*Als je vóór maandag 12 mei of ná dinsdag 27 mei vragen of klachten hebt, kun je naar het klachtenen informatiecentrum van het LAKS bellen (020 524 40 60).*

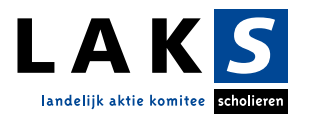

### *Examenweetje*  **Zodra het centraal examen begint,**

**is het schoolexamen afgesloten. De cijfers voor je schoolexamen staan dan ook definitief vast. Het heeft dus geen enkele zin om na je centraal examen nog over de beoordelingen in je schoolexamen te klagen.**

### Zo ben je geslaagd op BB, KB, GL/TL 1 Het gemiddelde van al je *centraal examencijfers*is 5,5 of hoger én 2 Je eindcijfer voor Nederlands is 5 of hoger én 3 Kunstvakken 1 en lichamelijke opvoeding zijn 'voldoende' of 'goed' én 4 Je *eindcijfers* voldoen aan de volgende eisen: - al je eindcijfers zijn 6 of hoger, of - je hebt één 5 en al je andere eindcijfers zijn 6 of hoger, of - je hebt één 4 en al je andere eindcijfers zijn 6 of hoger, waarvan er ten minste één 7 of hoger is, of - je hebt twee 5-en en al je andere eindcijfers zijn 6 of hoger, waarvan er ten minste één 7 of hoger is én 5 Bij GL en TL is het sectorwerkstuk 'voldoende' of 'goed' én 6 Je hebt de rekentoets gemaakt. LET OP Zo ben je geslaagd op vmbo BB leerwerktraject 1 Je eindcijfer voor Nederlands is 6 of hoger én 2 Je eindcijfer voor je beroepsgerichte vak is 6 of hoger én 3 Je hebt de rekentoets gemaakt. Zo bereken je het gemiddelde van je centraal examencijfers Je centraal examencijfers zijn in één decimaal nauwkeurig. Tel al je centraal examencijfers op (niet afronden!) en deel dit getal door het aantal vakken. Is de uitkomst 5,5 of hoger, dan ben je geslaagd. Met een gemiddelde van 5,49 ben je gezakt. Hoe zwaar telt je beroepsgerichte vak mee?

Je cijfer voor maatschappijleer 1 telt mee in de uitslagregeling. Maar natuurlijk niet bij het gemiddelde van al je centraal examencijfers, want voor maatschappijleer 1 doe je geen centraal examen. Een 3 of lager als eindcijfer voor een vak mag niet!

Je cijfer voor je praktijkexamen (cspe) bij BB en KB is meteen ook je centraal examencijfer voor dit vak. Dit cijfer telt één keer mee bij de berekening van het gemiddelde van al je centraal

BB en KB examencijfers.

Het eindcijfer voor het beroepsgerichte vak wordt meegerekend als twee eindcijfers. Dus als je wilt bepalen of je eindcijfers hoog genoeg zijn om te slagen, dan moet je het eindcijfer voor het beroepsgerichte vak twee keer meetellen. Een 7 is dus eigenlijk twee 7's, en een 5 twee 5-en! Met een 4 voor je beroepsgerichte vak ben je dus altijd gezakt.

cijfer schoolexamen: 4,5 cijfer centraal examen: 6,4 eindcijfer: 4,5 + 6,4

GL

Doe je cspe bij GL, dan is je cijfer voor je praktijkexamen meteen ook je centraal examencijfer. Doe je cse, dan is dit cijfer je centraal examencijfer. Het cijfer voor je cspe of cse telt één keer mee bij de berekening van het gemiddelde van al je centraal examencijfers. Wil je bepalen of je eindcijfers hoog genoeg zijn om te slagen, dan tel je het eindcijfer voor het beroepsgerichte vak één keer mee, net als ieder ander vak.

LET OP!

FOKKE & SUKKE ZIJN GESLAAGD NOU JA!!! VOLGENS MIJ HEBBEN<br>ZE GEWOON MAAR WAT<br>ZITTEN INVULLEN!

 $rac{1}{2}$ 

Ben je eerder gezakt en doe je nu opnieuw examen in het voortgezet algemeen volwassenenonderwijs (vavo). Of doe je staatsexamen? Ook voor jou geldt dat het gemiddelde van alle centraal examencijfers waarover de uitslag wordt vastgesteld, minimaal 5,5 moet zijn. En je moet de rekentoets hebben gemaakt.

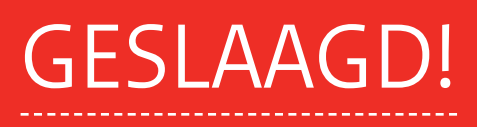

Om je goed te kunnen voorbereiden op je centrale examens, is het handig als je de hoofdlijnen van de slaag-zakregeling kent, zodat je niet voor verrassingen komt te staan. Ze staan hieronder. Lees ze goed door. Voor vragen over specifieke situaties kun je terecht bij je mentor of de examensecretaris van je school .

# WAT STAAT ER STRAKS OP JE CIJFERLIJST

### *Bij je diploma krijg je een cijferlijst.*

*Daarop staan de vakken van het gemeenschappelijk, sector- en vrije deel waarin je examen hebt gedaan, ál je examencijfers, je eindcijfers én natuurlijk dat je geslaagd bent.* 

Op je cijferlijst staan al je cijfers voor de schoolexamens en voor de centrale examens apart vermeld. Die cijfers zijn op één decimaal afgerond.

Je eindcijfer voor een vak is altijd een heel cijfer. Voor elk vak (ook voor je beroepsgerichte vak) geldt: neem het cijfer voor je schoolexamen en het cijfer voor je centraal examen. Optellen en door twee delen en je weet je eindcijfer voor dat vak.

### *Voorbeeld*

------------- = 5,45 wordt 5 2

### *Voorbeeld* cijfer schoolexamen: 5,3

cijfer centraal examen: 5,7 eindcijfer: 5,3 + 5,7

------------- = 5,5 wordt 6

2

### Je examencijfers ----------------------------------------------

De beoordeling voor je kunstvak en lichamelijke opvoeding Deze vakken staan vermeld op je cijferlijst bij het gemeenschappelijk deel. Je krijgt daarvoor geen cijfer maar een beoordeling.

### Je eindcijfers ----------------------------------------------

De beoordeling voor je sectorwerkstuk Als je GL/TL doet, staat op je cijferlijst ook het thema van je sectorwerkstuk met de beoordeling die je daarvoor krijgt.

*Heb je voor een vak alleen een schoolexamen, dan is dat - afgeronde, hele - cijfer tegelijk je eindcijfer.* 

Misschien heb je in meer vakken examen gedaan dan het minimum. Zou je door een extra vak zakken, dan wordt dat vak bij de bepaling van de uitslag buiten beschouwing gelaten. Je mag dan zelf kiezen of het op je cijferlijst komt te staan. Als je niets zegt, komt het op je cijferlijst.

### Je cijfer voor je extra vak ----------------------------------------------

### Colofon

Examenkrant vmbo 15e editie maart 2014 De Examenkrant is een publicatie van het College voor Examens

*oplage* vmbo-krant 145.000, havo/vwo-krant 140.000

*concept en realisatie* Studio V&V, www.onderwijscommunicatie.nu

*redactie en tekst* Mariëlle van de Ven en College voor Examens (CvE)

*grafisch ontwerp* Ko Verlare

*fotografie* Ko Verlare

*illustraties* Reid, Geleijnse & Van Tol (Fokke en Sukke)

*drukwerk* de Swart Den Haag

Aan de inhoud van deze krant kunnen geen rechten worden ontleend.